# C#9 and .NET 5

Modern Cross-Platform Development

Build intelligent apps, websites, and services with Blazor, ASP.NET Core, and Entity Framework Core using Visual Studio Code **Fifth Edition** 

**Mark J. Price** 

Packt>

# C# 9 and .NET 5 – Modern Cross-Platform Development

Fifth Edition

Build intelligent apps, websites, and services with Blazor, ASP.NET Core, and Entity Framework Core using Visual Studio Code

Mark J. Price

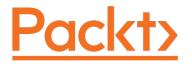

**BIRMINGHAM - MUMBAI** 

#### C# 9 and .NET 5 - Modern Cross-Platform Development

Fifth Edition

Copyright © 2020 Packt Publishing

All rights reserved. No part of this book may be reproduced, stored in a retrieval system, or transmitted in any form or by any means, without the prior written permission of the publisher, except in the case of brief quotations embedded in critical articles or reviews.

Every effort has been made in the preparation of this book to ensure the accuracy of the information presented. However, the information contained in this book is sold without warranty, either express or implied. Neither the author, nor Packt Publishing or its dealers and distributors, will be held liable for any damages caused or alleged to have been caused directly or indirectly by this book.

Packt Publishing has endeavored to provide trademark information about all of the companies and products mentioned in this book by the appropriate use of capitals. However, Packt Publishing cannot guarantee the accuracy of this information.

**Producer:** Ben Renow-Clarke

Acquisition Editor - Peer Reviews: Divya Mudaliar

Content Development Editors: Joanne Lovell, Bhavesh Amin

**Technical Editor:** Aniket Shetty **Project Editor:** Radhika Atitkar **Copy Editor:** Safis Editing **Proofreader:** Safis Editing

Indexer: Rekha Nair

**Presentation Designer:** Sandip Tadge

First published: March 2016 Second edition: March 2017 Third edition: November 2017 Fourth edition: October 2019 Fifth edition: November 2020

Production reference: 1051120

Published by Packt Publishing Ltd.

Livery Place 35 Livery Street Birmingham B3 2PB, UK.

ISBN 978-1-80056-810-5

www.packt.com

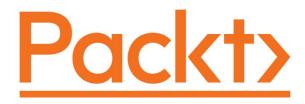

packt.com

Subscribe to our online digital library for full access to over 7,000 books and videos, as well as industry leading tools to help you plan your personal development and advance your career. For more information, please visit our website.

### Why subscribe?

- Spend less time learning and more time coding with practical eBooks and Videos from over 4,000 industry professionals
- Learn better with Skill Plans built especially for you
- Get a free eBook or video every month
- Fully searchable for easy access to vital information
- Copy and paste, print, and bookmark content

Did you know that Packt offers eBook versions of every book published, with PDF and ePub files available? You can upgrade to the eBook version at www.Packt.com and as a print book customer, you are entitled to a discount on the eBook copy. Get in touch with us at customercare@packtpub.com for more details.

At www.Packt.com, you can also read a collection of free technical articles, sign up for a range of free newsletters, and receive exclusive discounts and offers on Packt books and eBooks.

## **Contributors**

#### About the author

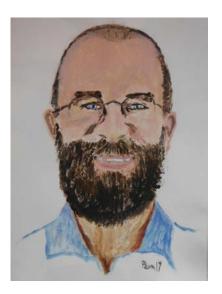

Mark J. Price is a Microsoft Specialist: Programming in C# and architecting Microsoft Azure Solutions, with more than 20 years of educational and programming experience.

Microsoft Microsoft CERTIFIED

**Solutions Developer** 

App Builder

**Specialist** 

Programming in C#

**Episerver CMS** Certified Developer Since 1993, Mark has passed more than 80 Microsoft programming exams and specializes in preparing others to pass them too. His students range from professionals with decades of experience to 16-year-old apprentices with none. He successfully guides all of them by combining educational skills with real-world experience in consulting and developing systems for enterprises worldwide.

Between 2001 and 2003, Mark was employed full time to write official courseware for Microsoft in Redmond, USA. His team wrote the first training courses for C# while it was still an early alpha version. While with Microsoft, he taught "train-the-trainer" classes to get other MCTs up to speed on C# and .NET.

Currently, Mark creates and delivers training courses for Episerver's Digital Experience Platform, including Content Cloud, Commerce Cloud, and Intelligence Cloud.

In 2010, Mark studied for a Postgraduate Certificate in Education (PGCE). He taught GCSE and A-Level mathematics in two London secondary schools. He holds a Computer Science BSc. Hons. degree from the University of Bristol, UK.

Thank you to my parents, Pamela and Ian, for raising me to be polite, hardworking, and curious about the world. Thank you to my sisters, Emily and Juliet, for loving me despite being their awkward older brother. Thank you to my friends and colleagues who inspire me technically and creatively. Lastly, thanks to all the students I have taught over the years for motivating me to be the best teacher that I can be.

#### About the reviewer

**Damir Arh** has many years of experience with software development and maintenance; from complex enterprise software projects to modern consumer-oriented mobile applications. Although he has worked with a wide spectrum of different languages, his favorite language remains C#. In his drive toward better development processes he is a proponent of test-driven development, continuous integration, and continuous deployment. He shares his knowledge by speaking at local user groups and conferences, blogging, and writing articles. He has received the prestigious Microsoft MVP award for developer technologies 9 times in a row. In his spare time, he's always on the move: hiking, geocaching, running, and rock climbing.

I'd like to thank my family and friends for their patience and understanding during the weekends and evenings I spent on my computer to help make this book better for everyone.

## **Table of Contents**

| Preface                                                 | XX          |
|---------------------------------------------------------|-------------|
| Chapter 1: Hello, C#! Welcome, .NET!                    | 1           |
| Setting up your development environment                 | 2           |
| Using Visual Studio Code for cross-platform development | 3           |
| Using GitHub Codespaces for development in the cloud    | 3           |
| Using Visual Studio 2019 for Windows app development    | 4           |
| Using Visual Studio for Mac for mobile development      | 4           |
| Recommended tools for chapters                          | 4           |
| Deploying cross-platform                                | 5           |
| Understanding Microsoft Visual Studio Code versions     | 5           |
| Downloading and installing Visual Studio Code           |             |
| Installing other extensions                             | 3           |
| Understanding .NET                                      | 8           |
| Understanding .NET Framework                            | 9<br>9<br>9 |
| Understanding the Mono and Xamarin projects             | S           |
| Understanding .NET Core                                 |             |
| Understanding .NET 5 and the journey to one .NET        | 10          |
| Understanding .NET support                              | 11          |
| Understanding .NET Runtime and .NET SDK versions        | 12          |
| Removing old versions of .NET                           | 13          |
| What is different about .NET Core and .NET 5?           | 14          |
| Understanding .NET Standard                             | 15          |
| .NET platforms and tools used by the book editions      | 16          |
| Understanding intermediate language                     | 17          |
| Comparing .NET technologies                             | 17          |
| Building console apps using Visual Studio Code          | 17          |
| Writing code using Visual Studio Code                   | 18          |
| Compiling and running code using the dotnet CLI         | 20          |
| Writing top-level programs                              | 20          |
| Downloading solution code from the GitHub repository    | 21          |

| Cloning the book solution code repository   22                                                                                                    | Using Git with Visual Studio Code            | 21 |
|----------------------------------------------------------------------------------------------------|----------------------------------------------|----|
| Reading Microsoft documentation 22 Getting help for the dotnet tool 22 Cetting help for the dotnet tool 22 Cetting definitions of types and their members 23 Looking for answers on Stack Overflow 25 Searching for answers using Google 26 Subscribing to the official .NET blog 26 Scott Hanselman's videos 26 Practicing and exploring 27 Exercise 1.1 – Test your knowledge 27 Exercise 1.2 – Practice C# anywhere 27 Exercise 1.3 – Explore topics 27 Summary 28 Chapter 2: Speaking C# 29 Introducing C# 29 Introducing C# 29 Introducing C# 29 Introducing C# 30 C# 2.0 C# 3.0 C# 3.0 C# 3.0 C# 4.0 C# 2.0 C# 3.0 C# 5.0 C# 6.0 C# 7.1 C# 7.1 C# 7.1 C# 7.2 C# 7.2 C# 7.3 C# 8.0 C# 9.0 Discovering your C# compiler versions 23 Enabling a specific language version compiler 35 Chapter Statements 37 Chapting C# grammar 37 Statements 37 Comments 37 Blocks 38 Understanding C# vocabulary 38 Understanding C# vocabulary 38 Chaping he color scheme for syntax 38 Comparing programming languages to human languages 44 Working with variables 44 Working with variables 44  Naming things and assigning values 44 Literal values 44 Literal values 44  Literal values 44  Literal values 44  Literal values 44  Literal values 44  Literal values 44  Literal values 44  Literal values 44  Literal values 44                                                                                                    |                                              | 22 |
| Reading Microsoft documentation         22           Getting help for the dotnet tool         22           Getting definitions of types and their members         23           Looking for answers on Stack Overflow         25           Searching for answers using Google         26           Subscribing to the official .NET blog         26           Scott Hanselman's videos         26           Practicing and exploring         27           Exercise 1.1 – Test your knowledge         27           Exercise 1.2 – Practice C# anywhere         27           Exercise 1.3 – Explore topics         27           Summary         28           Chapter 2: Speaking C#         29           Introducing C#         29           Understanding language versions and features         30           C# 1.0         30           C# 2.0         30           C# 3.0         30           C# 4.0         31           C# 5.0         31           C# 7.1         32           C# 7.2         32           C# 7.3         32           C# 7.2         32           C# 7.2         32           C# 7.3         32           C# 9.0         3                                                                                                    | · · ·                                        | 22 |
| Getting help for the dotnet tool         22           Getting definitions of types and their members         23           Looking for answers on Stack Overflow         25           Searching for answers using Google         26           Subscribing to the official .NET blog         26           Scott Hanselman's videos         26           Practicing and exploring         27           Exercise 1.1 - Test your knowledge         27           Exercise 1.2 - Practice C# anywhere         27           Exercise 1.3 - Explore topics         27           Summary         28           Chapter 2: Speaking C#         29           Understanding language versions and features         30           C# 1.0         30           C# 2.0         30           C# 3.0         30           C# 4.0         31           C# 5.0         31           C# 7.0         31           C# 7.1         32           C# 7.2         32           C# 7.3         32           C# 9.0         33           Discovering your C# compiler versions         33           Enabling a specific language version compiler         35           Understanding C# pasics         36                                                                                                    | •                                            | 22 |
| Getting definitions of types and their members Looking for answers on Stack Overflow Searching for answers using Google Subscribing to the official .NET blog Scott Hanselman's videos Practicing and exploring Exercise 1.1 – Test your knowledge Exercise 1.2 – Practice C# anywhere Exercise 1.3 – Explore topics  Summary  Chapter 2: Speaking C# Understanding language versions and features  C# 1.0 C# 2.0 C# 3.0 C# 2.0 C# 3.0 C# 4.0 C# 5.0 C# 7.0 C# 7.0 C# 7.1 C# 7.2 C# 7.2 C# 7.3 C# 8.0 C# 9.0 Discovering your C# compiler versions Enabling a specific language version compiler Understanding C# grammar Statements Understanding C# grammar Statements Blocks Understanding C# yocabulary Changing the color scheme for syntax Comparing programming languages to human languages Help for writing correct code Working with variables Naming things and assigning values Literal Values  Value  Literal Values  Value  Literal Values  44 Literal Values  44 Literal Values  44 Literal Values  44 Literal Values  44 Literal Values  44 Literal Values  44 Literal Values  44 Literal Values  45  Literal Values  46  Literal Values  46  Application in Stack Overflow Application in Stack Overflow Application in Application in Application in Application in Application in Application in Application in Application in Application in Application in Application in Application in Application in Application i | <u>~</u>                                     | 22 |
| Looking for answers on Stack Overflow         25           Searching for answers using Google         26           Subscribing to the official .NET blog         26           Scott Hanselman's videos         26           Practicing and exploring         27           Exercise 1.1 – Test your knowledge         27           Exercise 1.2 – Practice C# anywhere         27           Exercise 1.3 – Explore topics         27           Summary         28           Chapter 2: Speaking C#         29           Introducing C#         29           Understanding language versions and features         30           C# 1.0         30           C# 2.0         30           C# 3.0         30           C# 4.0         31           C# 5.0         31           C# 6.0         31           C# 7.1         32           C# 7.2         32           C# 7.3         32           C# 8.0         32           C# 9.0         33           Discovering your C# compiler versions         33           Enabling a specific language version compiler         35           Understanding C# basics         36           Understanding C# vocabulary </td <td>· · · · · · · · · · · · · · · · · · ·</td> <td></td>                                                                                                    | · · · · · · · · · · · · · · · · · · ·        |    |
| Searching for answers using Google         26           Subscribing to the official .NET blog         26           Scott Hanselman's videos         26           Practicing and exploring         27           Exercise 1.1 – Test your knowledge         27           Exercise 1.2 – Practice C# anywhere         27           Exercise 1.3 – Explore topics         27           Summary         28           Chapter 2: Speaking C#         29           Introducing C#         29           Understanding language versions and features         30           C# 1.0         30           C# 2.0         30           C# 3.0         30           C# 4.0         31           C# 5.0         31           C# 7.1         32           C# 7.2         32           C# 7.2         32           C# 8.0         32           C# 9.0         33           Discovering your C# compiler versions         33           Enabling a specific language version compiler         35           Understanding C# basics         36           Understanding C# grammar         37           Statements         37           Comparing programming languages to hum                                                                                                    | · · · · · · · · · · · · · · · · · · ·        |    |
| Subscribing to the official .NET blog         26           Scott Hanselman's videos         26           Practicing and exploring         27           Exercise 1.1 – Test your knowledge         27           Exercise 1.2 – Practice C# anywhere         27           Exercise 1.3 – Explore topics         27           Summary         28           Introducing C#         29           Understanding language versions and features         30           C# 1.0         30           C# 2.0         30           C# 3.0         30           C# 4.0         30           C# 5.0         31           C# 6.0         31           C# 7.1         32           C# 7.2         32           C# 7.3         32           C# 9.0         32           C# 9.0         32           C# 9.0         32           C# 9.0         32           C# 9.0         32           C# 9.0         33           Discovering your C# compiler versions         33           Enabling a specific language version compiler         35           Understanding C# basics         36           Understanding C# yocabulary                                                                                                    | •                                            |    |
| Scott Hanselman's videos         26           Practicing and exploring         27           Exercise 1.1 – Test your knowledge         27           Exercise 1.2 – Practice C# anywhere         27           Exercise 1.3 – Explore topics         27           Summary         28           Chapter 2: Speaking C#         29           Introducing C#         29           Understanding language versions and features         30           C# 1.0         30           C# 2.0         30           C# 3.0         30           C# 4.0         31           C# 5.0         31           C# 6.0         31           C# 7.1         32           C# 7.2         32           C# 7.3         32           C# 8.0         32           C# 9.0         33           Discovering your C# compiler versions         33           Enabling a specific language version compiler         35           Understanding C# grammar         37           Statements         37           Comments         37           Blocks         38           Understanding C# vocabulary         38           Changing the color scheme fo                                                                                                    |                                              |    |
| Practicing and exploring         27           Exercise 1.1 – Test your knowledge         27           Exercise 1.2 – Practice C# anywhere         27           Exercise 1.3 – Explore topics         27           Summary         28           Chapter 2: Speaking C#         29           Introducing C#         29           Understanding language versions and features         30           C# 1.0         30           C# 2.0         30           C# 3.0         30           C# 4.0         31           C# 5.0         31           C# 7.0         31           C# 7.1         32           C# 7.2         32           C# 7.2         32           C# 9.0         32           Discovering your C# compiler versions         32           Enabling a specific language version compiler         35           Understanding C# basics         36           Understanding C# grammar         37           Statements         37           Companing programming languages to human languages         38           Understanding C# vocabulary         38           Changing the color scheme for syntax         38           Companing programmin                                                                                                    | · · · · · · · · · · · · · · · · · · ·        |    |
| Exercise 1.1 – Test your knowledge       27         Exercise 1.2 – Practice C# anywhere       27         Exercise 1.3 – Explore topics       27         Summary       28         Chapter 2: Speaking C#       29         Introducing C#       29         Understanding language versions and features       30         C# 1.0       30         C# 2.0       30         C# 3.0       30         C# 4.0       31         C# 5.0       31         C# 6.0       31         C# 7.1       32         C# 7.2       32         C# 7.3       32         C# 9.0       33         Discovering your C# compiler versions       32         Enabling a specific language version compiler       35         Understanding C# basics       36         Understanding C# grammar       37         Statements       37         Comments       37         Blocks       38         Understanding C# vocabulary       38         Changing the color scheme for syntax       38         Comparing programming languages to human languages       39         Help for writing correct code       39                                                                                                    |                                              |    |
| Exercise 1.2 – Practice C# anywhere       27         Exercise 1.3 – Explore topics       27         Summary       28         Chapter 2: Speaking C#       29         Introducing C#       29         Understanding language versions and features       30         C# 1.0       30         C# 2.0       30         C# 3.0       30         C# 4.0       31         C# 5.0       31         C# 7.0       31         C# 7.1       32         C# 7.2       32         C# 7.3       32         C# 9.0       32         C# 9.0       32         C# 9.0       33         Discovering your C# compiler versions       33         Enabling a specific language version compiler       35         Understanding C# basics       36         Understanding C# grammar       37         Statements       37         Comments       37         Blocks       38         Understanding C# vocabulary       38         Changing the color scheme for syntax       38         Comparing programming languages to human languages       39         Help for writing correct code       <                                                                                                    |                                              |    |
| Exercise 1.3 – Explore topics       27         Summary       28         Chapter 2: Speaking C#       29         Introducing C#       30         C# 1.0       30         C# 2.0       30         C# 3.0       30         C# 4.0       31         C# 5.0       31         C# 7.0       31         C# 7.1       32         C# 7.2       32         C# 7.3       32         C# 9.0       33         Discovering your C# compiler versions       33         Enabling a specific language version compiler       35         Understanding C# basics       36         Understanding C# grammar       37         Statements       37         Comments       37         Blocks       38         Understanding C# vocabulary       38         Changing the color scheme for syntax       38         Comparing programming languages to human languages       39         Verbs are methods       40         Nouns are types, fields, and variables       40         Revealing the extent of the C# vocabulary       41         Working with variables       43         Naming things a                                                                                                    | · · · · · · · · · · · · · · · · · · ·        |    |
| Summary         28           Chapter 2: Speaking C#         29           Introducing C#         29           Understanding language versions and features         30           C# 1.0         30           C# 2.0         30           C# 3.0         31           C# 5.0         31           C# 6.0         31           C# 7.1         32           C# 7.2         32           C# 8.0         32           C# 7.2         32           C# 8.0         32           C# 9.0         33           Discovering your C# compiler versions         32           Enabling a specific language version compiler         35           Understanding C# basics         36           Understanding C# grammar         37           Statements         37           Comments         37           Blocks         38           Understanding C# vocabulary         38           Changing the color scheme for syntax         38           Comparing programming languages to human languages         39           Help for writing correct code         39           Verbs are methods         40           Nouns are types, fi                                                                                                    | · · · · · · · · · · · · · · · · · · ·        |    |
| Chapter 2: Speaking C#         29           Introducing C#         29           Understanding language versions and features         30           C# 1.0         30           C# 2.0         30           C# 3.0         30           C# 4.0         31           C# 5.0         31           C# 6.0         31           C# 7.1         32           C# 7.2         32           C# 8.0         32           C# 9.0         32           Discovering your C# compiler versions         33           Enabling a specific language version compiler         35           Understanding C# basics         36           Understanding C# grammar         37           Statements         37           Comments         37           Blocks         38           Understanding C# vocabulary         38           Changing the color scheme for syntax         38           Comparing programming languages to human languages         39           Help for writing correct code         39           Verbs are methods         40           Nouns are types, fields, and variables         40           Revealing the extent of the C# vocabulary                                                                                                    |                                              |    |
| Introducing C#         29           Understanding language versions and features         30           C# 1.0         30           C# 2.0         30           C# 3.0         30           C# 4.0         31           C# 5.0         31           C# 6.0         31           C# 7.1         32           C# 7.2         32           C# 7.3         32           C# 9.0         32           Discovering your C# compiler versions         33           Enabling a specific language version compiler         35           Understanding C# basics         36           Understanding C# grammar         37           Statements         37           Comments         37           Blocks         38           Understanding C# vocabulary         38           Changing the color scheme for syntax         38           Comparing programming languages to human languages         39           Help for writing correct code         39           Verbs are methods         40           Nouns are types, fields, and variables         40           Revealing the extent of the C# vocabulary         41           Working with variables                                                                                                    | -                                            |    |
| Understanding language versions and features       30         C# 1.0       30         C# 2.0       30         C# 3.0       30         C# 4.0       31         C# 5.0       31         C# 6.0       31         C# 7.0       31         C# 7.1       32         C# 7.2       32         C# 8.0       32         C# 9.0       33         Discovering your C# compiler versions       33         Enabling a specific language version compiler       35         Understanding C# basics       36         Understanding C# grammar       37         Statements       37         Comments       37         Blocks       38         Understanding C# vocabulary       38         Changing the color scheme for syntax       38         Comparing programming languages to human languages       39         Verbs are methods       40         Nouns are types, fields, and variables       40         Nouns are types, fields, and variables       40         Nouns get heps, fields, and variables       40         Nouns get heps, fields, and variables       40         Naming things and assigning values                                                                                                    | Chapter 2: Speaking C#                       | 29 |
| C# 1.0       30         C# 2.0       30         C# 3.0       30         C# 4.0       31         C# 5.0       31         C# 5.0       31         C# 7.0       31         C# 7.1       32         C# 7.2       32         C# 8.0       32         C# 9.0       33         Discovering your C# compiler versions       33         Enabling a specific language version compiler       35         Understanding C# basics       36         Understanding C# grammar       37         Statements       37         Comments       37         Blocks       38         Understanding C# vocabulary       38         Changing the color scheme for syntax       38         Comparing programming languages to human languages       39         Help for writing correct code       39         Verbs are methods       40         Nouns are types, fields, and variables       40         Revealing the extent of the C# vocabulary       41         Working with variables       43         Naming things and assigning values       44         Literal values                                                                                                    | Introducing C#                               | 29 |
| C# 2.0       30         C# 3.0       30         C# 4.0       31         C# 5.0       31         C# 6.0       31         C# 7.0       31         C# 7.1       32         C# 7.2       32         C# 8.0       32         C# 9.0       33         Discovering your C# compiler versions       33         Enabling a specific language version compiler       35         Understanding C# basics       36         Understanding C# grammar       37         Statements       37         Comments       37         Blocks       38         Understanding C# vocabulary       38         Changing the color scheme for syntax       38         Comparing programming languages to human languages       39         Help for writing correct code       39         Verbs are methods       40         Nouns are types, fields, and variables       40         Revealing the extent of the C# vocabulary       41         Working with variables       43         Naming things and assigning values       44         Literal values       44                                                                                                    | Understanding language versions and features | 30 |
| C# 3.0       30         C# 4.0       31         C# 5.0       31         C# 6.0       31         C# 7.0       31         C# 7.1       32         C# 7.2       32         C# 8.0       32         C# 9.0       33         Discovering your C# compiler versions       33         Enabling a specific language version compiler       35         Understanding C# basics       36         Understanding C# grammar       37         Statements       37         Comments       37         Blocks       38         Understanding C# vocabulary       38         Changing the color scheme for syntax       38         Comparing programming languages to human languages       39         Help for writing correct code       39         Verbs are methods       40         Nouns are types, fields, and variables       40         Revealing the extent of the C# vocabulary       41         Working with variables       43         Naming things and assigning values       44         Literal values       44                                                                                                    |                                              |    |
| C# 4.0       31         C# 5.0       31         C# 6.0       31         C# 7.0       31         C# 7.1       32         C# 7.2       32         C# 8.0       32         C# 9.0       33         Discovering your C# compiler versions       33         Enabling a specific language version compiler       35         Understanding C# basics       36         Understanding C# grammar       37         Statements       37         Comments       37         Blocks       38         Understanding C# vocabulary       38         Comparing the color scheme for syntax       38         Comparing programming languages to human languages       39         Help for writing correct code       39         Verbs are methods       40         Nouns are types, fields, and variables       40         Revealing the extent of the C# vocabulary       41         Working with variables       43         Naming things and assigning values       44         Literal values       44                                                                                                    |                                              |    |
| C# 5.0       31         C# 6.0       31         C# 7.0       31         C# 7.1       32         C# 7.2       32         C# 8.0       32         C# 9.0       33         Discovering your C# compiler versions       33         Enabling a specific language version compiler       35         Understanding C# basics       36         Understanding C# grammar       37         Statements       37         Comments       37         Blocks       38         Understanding C# vocabulary       38         Changing the color scheme for syntax       38         Comparing programming languages to human languages       39         Help for writing correct code       39         Verbs are methods       40         Nouns are types, fields, and variables       40         Revealing the extent of the C# vocabulary       41         Working with variables       43         Naming things and assigning values       44         Literal values       44                                                                                                    |                                              |    |
| C# 6.0       31         C# 7.0       31         C# 7.1       32         C# 7.2       32         C# 8.0       32         C# 9.0       33         Discovering your C# compiler versions       33         Enabling a specific language version compiler       35         Understanding C# basics       36         Understanding C# grammar       37         Statements       37         Comments       37         Blocks       38         Understanding C# vocabulary       38         Changing the color scheme for syntax       38         Comparing programming languages to human languages       39         Help for writing correct code       39         Verbs are methods       40         Nouns are types, fields, and variables       40         Revealing the extent of the C# vocabulary       41         Working with variables       43         Naming things and assigning values       44         Literal values       44                                                                                                    |                                              |    |
| C# 7.1       32         C# 7.2       32         C# 7.3       32         C# 8.0       32         C# 9.0       33         Discovering your C# compiler versions       33         Enabling a specific language version compiler       35         Understanding C# basics       36         Understanding C# grammar       37         Statements       37         Comments       37         Blocks       38         Understanding C# vocabulary       38         Changing the color scheme for syntax       38         Comparing programming languages to human languages       39         Help for writing correct code       39         Verbs are methods       40         Nouns are types, fields, and variables       40         Revealing the extent of the C# vocabulary       41         Working with variables       43         Naming things and assigning values       44         Literal values       44                                                                                                    |                                              |    |
| C# 7.2       32         C# 7.3       32         C# 8.0       32         C# 9.0       33         Discovering your C# compiler versions       33         Enabling a specific language version compiler       35         Understanding C# basics       36         Understanding C# grammar       37         Statements       37         Comments       37         Blocks       38         Understanding C# vocabulary       38         Changing the color scheme for syntax       38         Comparing programming languages to human languages       39         Help for writing correct code       39         Verbs are methods       40         Nouns are types, fields, and variables       40         Revealing the extent of the C# vocabulary       41         Working with variables       43         Naming things and assigning values       44         Literal values       44                                                                                                    | C# 7.0                                       |    |
| C# 7.332C# 8.032C# 9.033Discovering your C# compiler versions33Enabling a specific language version compiler35Understanding C# basics36Understanding C# grammar37Statements37Comments37Blocks38Understanding C# vocabulary38Changing the color scheme for syntax38Comparing programming languages to human languages39Help for writing correct code39Verbs are methods40Nouns are types, fields, and variables40Revealing the extent of the C# vocabulary41Working with variables43Naming things and assigning values44Literal values44                                                                                                    |                                              |    |
| C# 8.032C# 9.033Discovering your C# compiler versions33Enabling a specific language version compiler35Understanding C# basics36Understanding C# grammar37Statements37Comments37Blocks38Understanding C# vocabulary38Changing the color scheme for syntax38Comparing programming languages to human languages39Help for writing correct code39Verbs are methods40Nouns are types, fields, and variables40Revealing the extent of the C# vocabulary41Working with variables43Naming things and assigning values44Literal values44                                                                                                    |                                              |    |
| C# 9.033Discovering your C# compiler versions33Enabling a specific language version compiler35Understanding C# basics36Understanding C# grammar37Statements37Comments37Blocks38Understanding C# vocabulary38Changing the color scheme for syntax38Comparing programming languages to human languages39Help for writing correct code39Verbs are methods40Nouns are types, fields, and variables40Revealing the extent of the C# vocabulary41Working with variables43Naming things and assigning values44Literal values44                                                                                                    |                                              |    |
| Discovering your C# compiler versions Enabling a specific language version compiler  Understanding C# basics Understanding C# grammar Statements Comments Blocks Understanding C# vocabulary Stanging the color scheme for syntax Comparing programming languages to human languages Help for writing correct code Verbs are methods Nouns are types, fields, and variables Revealing the extent of the C# vocabulary  Working with variables Naming things and assigning values Literal values  33  34  35  36  Understanding C# vocabulary 38  38  49  40  40  40  40  41  41  Working with variables 43  Naming things and assigning values Literal values 44                                                                                                    |                                              |    |
| Enabling a specific language version compiler  Understanding C# basics  Understanding C# grammar  Statements  Comments  Blocks  Understanding C# vocabulary  Changing the color scheme for syntax  Comparing programming languages to human languages  Help for writing correct code  Verbs are methods  Nouns are types, fields, and variables  Revealing the extent of the C# vocabulary  Working with variables  Naming things and assigning values  Literal values  35  36  Understanding C# prammar  37  38  38  Understanding C# vocabulary  38  48  49  40  40  40  41  Working with variables  43  Naming things and assigning values  Literal values                                                                                                    |                                              |    |
| Understanding C# basics36Understanding C# grammar37Statements37Comments38Blocks38Understanding C# vocabulary38Changing the color scheme for syntax38Comparing programming languages to human languages39Help for writing correct code39Verbs are methods40Nouns are types, fields, and variables40Revealing the extent of the C# vocabulary41Working with variables43Naming things and assigning values44Literal values44                                                                                                    | ·                                            |    |
| Understanding C# grammar Statements Comments Blocks 37 Blocks Understanding C# vocabulary Changing the color scheme for syntax Comparing programming languages to human languages Help for writing correct code Verbs are methods Nouns are types, fields, and variables Revealing the extent of the C# vocabulary  Working with variables Naming things and assigning values Literal values  37 37 38 38 48 49 49 40 40 40 40 40 41 41 41 42 43 44 44 44                                                                                                    |                                              |    |
| Statements Comments Blocks 37 Blocks 38 Understanding C# vocabulary Changing the color scheme for syntax Comparing programming languages to human languages Help for writing correct code Verbs are methods Nouns are types, fields, and variables Revealing the extent of the C# vocabulary  Working with variables Naming things and assigning values Literal values  38 47 48 48 49 49 40 40 40 40 41 41 41 41 41 41 41 41 41 41 41 41 41                                                                                                    |                                              |    |
| Blocks Understanding C# vocabulary 38 Changing the color scheme for syntax 38 Comparing programming languages to human languages Help for writing correct code Verbs are methods Nouns are types, fields, and variables Revealing the extent of the C# vocabulary  Working with variables Naming things and assigning values Literal values  38  38  38  38  38  38  38  38  38  3                                                                                                    | · ·                                          |    |
| Understanding C# vocabulary Changing the color scheme for syntax Comparing programming languages to human languages Help for writing correct code Verbs are methods Nouns are types, fields, and variables Revealing the extent of the C# vocabulary  Working with variables Naming things and assigning values Literal values  38 38 39 49 40 40 40 40 40 41 41 41 41 42 43 44                                                                                                    | Comments                                     |    |
| Changing the color scheme for syntax  Comparing programming languages to human languages  Help for writing correct code  Verbs are methods  Nouns are types, fields, and variables  Revealing the extent of the C# vocabulary  Working with variables  Naming things and assigning values  Literal values  38  39  40  40  40  40  40  41  41  41  43  44                                                                                                    | Blocks                                       | 38 |
| Comparing programming languages to human languages Help for writing correct code Verbs are methods Nouns are types, fields, and variables Revealing the extent of the C# vocabulary  Working with variables Naming things and assigning values Literal values  39 40 40 40 40 40 40 40 40 40 40 40 40 40                                                                                                    |                                              | 38 |
| Help for writing correct code Verbs are methods Nouns are types, fields, and variables Revealing the extent of the C# vocabulary  Working with variables Naming things and assigning values Literal values  39 40 40 40 40 40 40 40 40 40 40 40 40 40                                                                                                    |                                              |    |
| Verbs are methods Nouns are types, fields, and variables Revealing the extent of the C# vocabulary  Working with variables Naming things and assigning values Literal values  40 40 40 40 41 42 43 44                                                                                                    |                                              |    |
| Nouns are types, fields, and variables Revealing the extent of the C# vocabulary  Working with variables  Naming things and assigning values Literal values  40  41  42  43  44  44                                                                                                    |                                              |    |
| Revealing the extent of the C# vocabulary  Working with variables  Naming things and assigning values Literal values  41  42  43  44  44                                                                                                    |                                              |    |
| Working with variables Naming things and assigning values Literal values  43 44 44                                                                                                    |                                              |    |
| Naming things and assigning values  Literal values  44                                                                                                    | ·                                            |    |
| Literal values 44                                                                                                    |                                              |    |
| Storing text 44                                                                                                    |                                              |    |
|                                                                                                    | Storing text                                 | 44 |

| Understanding verbatim strings                                                  | 45       |
|---------------------------------------------------------------------------------|----------|
| Storing numbers                                                                 | 46       |
| Storing whole numbers                                                           | 46       |
| Storing real numbers                                                            | 48       |
| Writing code to explore number sizes  Comparing double and decimal types        | 48<br>49 |
| Storing Booleans                                                                | 51       |
| Using Visual Studio Code workspaces                                             | 51       |
| Storing any type of object                                                      | 52       |
|                                                                                 | 53       |
| Storing dynamic types                                                           |          |
| Declaring local variables Specifying and inferring the type of a local variable | 54<br>54 |
| Using target-typed new to instantiate objects                                   | 55       |
| Getting default values for types                                                | 55       |
| Storing multiple values                                                         | 56       |
| Working with null values                                                        | 57       |
| Making a value type nullable                                                    | 57       |
| Understanding nullable reference types                                          | 58       |
| Enabling nullable and non-nullable reference types                              | 59       |
| Declaring non-nullable variables and parameters                                 | 59       |
| Checking for null                                                               | 61       |
| Exploring console applications further                                          | 62       |
| Displaying output to the user                                                   | 62       |
| Formatting using numbered positional arguments                                  | 62       |
| Formatting using interpolated strings                                           | 63       |
| Understanding format strings                                                    | 63       |
| Getting text input from the user                                                | 65       |
| Importing a namespace                                                           | 65       |
| Simplifying the usage of the console                                            | 66       |
| Getting key input from the user                                                 | 66       |
| Getting arguments                                                               | 67       |
| Setting options with arguments                                                  | 69       |
| Handling platforms that do not support an API                                   | 70       |
| Practicing and exploring                                                        | 71       |
| Exercise 2.1 – Test your knowledge                                              | 71       |
| Exercise 2.2 – Practice number sizes and ranges                                 | 71       |
| Exercise 2.3 – Explore topics                                                   | 72       |
| Summary                                                                         | 72       |
| Chapter 3: Controlling Flow and Converting Types                                | 73       |
| Operating on variables                                                          | 73       |
| Unary operators                                                                 | 74       |
| Binary arithmetic operators                                                     | 75       |
| Assignment operators                                                            | 76       |
| Logical operators                                                               | 76       |
| Conditional logical operators                                                   | 78       |
| Bitwise and binary shift operators                                              | 79       |
| , I                                                                             |          |

| Miscellaneous operators                                                                           | 80         |
|---------------------------------------------------------------------------------------------------|------------|
| Understanding selection statements                                                                | 81         |
| Branching with the if statement                                                                   | 81         |
| Why you should always use braces with if statements                                               | 82         |
| Pattern matching with the if statement                                                            | 83         |
| Branching with the switch statement                                                               | 83         |
| Pattern matching with the switch statement                                                        | 85         |
| Simplifying switch statements with switch expressions                                             | 87         |
| Understanding iteration statements                                                                | 88         |
| Looping with the while statement                                                                  | 88         |
| Looping with the do statement                                                                     | 88         |
| Looping with the for statement                                                                    | 89         |
| Looping with the foreach statement                                                                | 90         |
| Understanding how foreach works internally                                                        | 90         |
| Casting and converting between types                                                              | 91         |
| Casting numbers implicitly and explicitly                                                         | 91         |
| Converting with the System.Convert type                                                           | 93         |
| Rounding numbers                                                                                  | 94         |
| Understanding the default rounding rules                                                          | 94         |
| Taking control of rounding rules                                                                  | 95         |
| Converting from any type to a string                                                              | 95         |
| Converting from a binary object to a string                                                       | 96         |
| Parsing from strings to numbers or dates and times  Avoiding exceptions using the TryParse method | 97<br>98   |
| Handling exceptions when converting types                                                         | 99         |
| Wrapping error-prone code in a try block                                                          | 99         |
| Catching all exceptions                                                                           | 100        |
| Catching specific exceptions                                                                      | 101        |
| Checking for overflow                                                                             | 102        |
| Throwing overflow exceptions with the checked statement                                           | 103<br>104 |
| Disabling compiler overflow checks with the unchecked statement  Practicing and exploring         | 105        |
| Exercise 3.1 – Test your knowledge                                                                | 106        |
| Exercise 3.1 – Test your knowledge  Exercise 3.2 – Explore loops and overflow                     | 106        |
| Exercise 3.2 – Explore loops and overflow  Exercise 3.3 – Practice loops and operators            | 106        |
| Exercise 3.4 – Practice exception handling                                                        | 100        |
| Exercise 3.5 – Fractice exception handling  Exercise 3.5 – Test your knowledge of operators       | 107        |
| Exercise 3.6 – Explore topics                                                                     | 108        |
| Summary                                                                                           | 108<br>108 |
| •                                                                                                 |            |
| Chapter 4: Writing, Debugging, and Testing Functions                                              | 109        |
| Writing functions                                                                                 | 109        |
| Writing a times table function                                                                    | 110        |
| Writing a function that returns a value                                                           | 112        |
| Writing mathematical functions                                                                    | 114        |
| Converting numbers from cardinal to ordinal Calculating factorials with recursion                 | 114<br>116 |
| Calcalating lactorials with results of                                                            | 110        |

| Documenting functions with XML comments                                                                                                    | 119                                           |
|----------------------------------------------------------------------------------------------------|-----------------------------------------------|
| Using lambdas in function implementations                                                                                                    | 120                                           |
| Debugging during development                                                                                                    | 123                                           |
| Creating code with a deliberate bug                                                                                                    | 123                                           |
| Setting a breakpoint                                                                                                    | 124                                           |
| Navigating with the debugging toolbar                                                                                                    | 125                                           |
| Debugging windows                                                                                                    | 126                                           |
| Stepping through code                                                                                                    | 126                                           |
| Customizing breakpoints                                                                                                    | 127                                           |
| Logging during development and runtime                                                                                                    | 128                                           |
| Instrumenting with Debug and Trace                                                                                                    | 129                                           |
| Writing to the default trace listener                                                                                                    | 130                                           |
| Configuring trace listeners                                                                                                    | 131                                           |
| Switching trace levels                                                                                                    | 132                                           |
| Unit testing functions                                                                                                    | 135                                           |
| Creating a class library that needs testing                                                                                                    | 135                                           |
| Writing unit tests                                                                                                    | 137                                           |
| Running unit tests                                                                                                    | 138                                           |
| Practicing and exploring                                                                                                    | 139                                           |
| Exercise 4.1 – Test your knowledge                                                                                                    | 139                                           |
| Exercise 4.2 – Practice writing functions with debugging and unit testing                                                                                                    | 140                                           |
| Exercise 4.3 – Explore topics                                                                                                    | 140                                           |
| Summary                                                                                                    | 140                                           |
| Chapter 5: Building Your Own Types with Object-Oriented Programming                                                                                                    | 141                                           |
| Talking about object-oriented programming                                                                                                    | 141                                           |
| Building class libraries                                                                                                    | 142                                           |
| Creating a class library                                                                                                    | 142                                           |
| Defining a class                                                                                                    | 143                                           |
| Understanding members                                                                                                    | 144                                           |
| Instantiating a class                                                                                                    | 145<br>145                                    |
| Referencing an assembly<br>Importing a namespace to use a type                                                                                                    | 146                                           |
| Managing multiple files                                                                                                    | 146                                           |
| Understanding objects                                                                                                    |                                               |
|                                                                                                    | 147                                           |
|                                                                                                    | 147<br>147                                    |
| Inheriting from System.Object                                                                                                    |                                               |
|                                                                                                    | 147                                           |
| Inheriting from System.Object  Storing data within fields                                                                                                    | 147<br><b>148</b>                             |
| Inheriting from System.Object  Storing data within fields  Defining fields  Understanding access modifiers                                                                                                    | 147<br><b>148</b><br>148                      |
| Inheriting from System.Object  Storing data within fields  Defining fields                                                                                                    | 147<br><b>148</b><br>148<br>149               |
| Inheriting from System.Object  Storing data within fields  Defining fields  Understanding access modifiers  Setting and outputting field values                                                                                                    | 147<br><b>148</b><br>148<br>149<br>149        |
| Inheriting from System.Object  Storing data within fields  Defining fields  Understanding access modifiers  Setting and outputting field values  Storing a value using an enum type                                                                                        | 147<br><b>148</b><br>148<br>149<br>149        |
| Inheriting from System.Object  Storing data within fields  Defining fields  Understanding access modifiers  Setting and outputting field values  Storing a value using an enum type  Storing multiple values using an enum type                                            | 147<br><b>148</b><br>148<br>149<br>149<br>150 |
| Inheriting from System.Object  Storing data within fields  Defining fields  Understanding access modifiers  Setting and outputting field values  Storing a value using an enum type  Storing multiple values using an enum type  Storing multiple values using collections | 147<br><b>148</b><br>148<br>149<br>150<br>150 |

| Initializing fields with constructors                     | 157               |
|-----------------------------------------------------------|-------------------|
| Setting fields with default literals                      | 158               |
| Writing and calling methods                               | 160               |
| Returning values from methods                             | 160               |
| Combining multiple returned values using tuples           | 161               |
| Naming the fields of a tuple                              | 162               |
| Inferring tuple names                                     | 163               |
| Deconstructing tuples                                     | 163               |
| Defining and passing parameters to methods                | 164               |
| Overloading methods                                       | 164               |
| Passing optional parameters and naming arguments          | 165               |
| Controlling how parameters are passed                     | 167               |
| Understanding ref returns                                 | 168               |
| Splitting classes using partial                           | 168               |
| Controlling access with properties and indexers           | 169               |
| Defining read-only properties                             | 169               |
| Defining settable properties                              | 171               |
| Defining indexers                                         | 172               |
| Pattern matching with objects                             | 173               |
| Creating and referencing a .NET 5 class library           | 173               |
| Defining flight passengers                                | 174               |
| Enhancements to pattern matching in C# 9                  | 176               |
| Working with records                                      | 177               |
| Init-only properties                                      | 177               |
| Understanding records                                     | 178               |
| Simplifying data members                                  | 179               |
| Positional records                                        | 179               |
| Practicing and exploring                                  | 180               |
| Exercise 5.1 – Test your knowledge                        | 180               |
| Exercise 5.2 – Explore topics                             | 181               |
| Summary                                                   | 181               |
| Chapter 6: Implementing Interfaces and Inheriting Classes | 183               |
| Setting up a class library and console application        | 184               |
| Simplifying methods                                       | 186               |
| Implementing functionality using methods                  | 186               |
| Implementing functionality using operators                | 188               |
| Implementing functionality using local functions          | 189               |
| Raising and handling events                               | 190               |
| Calling methods using delegates                           | 190               |
| Defining and handling delegates                           | 190               |
| Defining and handling events                              | 193               |
| Implementing interfaces                                   | 193<br><b>194</b> |
| Common interfaces                                         |                   |
|                                                           | 194               |
| Comparing objects when sorting                            | 195               |
| Comparing objects using a separate class                  | 197               |

| Defining interfaces with default implementations                           | 198        |
|----------------------------------------------------------------------------|------------|
| Making types safely reusable with generics                                 | 200        |
| Working with generic types                                                 | 202        |
| Working with generic methods                                               | 203        |
| Managing memory with reference and value types                             | 204        |
| Working with struct types                                                  | 205        |
| Releasing unmanaged resources                                              | 207        |
| Ensuring that Dispose is called                                            | 209        |
| Inheriting from classes                                                    | 210        |
| Extending classes to add functionality                                     | 210        |
| Hiding members                                                             | 211        |
| Overriding members                                                         | 212        |
| Preventing inheritance and overriding                                      | 213        |
| Understanding polymorphism                                                 | 214        |
| Casting within inheritance hierarchies                                     | 215        |
| Implicit casting                                                           | 215        |
| Explicit casting                                                           | 215        |
| Avoiding casting exceptions                                                | 216        |
| Inheriting and extending .NET types                                        | 217        |
| Inheriting exceptions                                                      | 217        |
| Extending types when you can't inherit                                     | 219        |
| Using static methods to reuse functionality                                | 219        |
| Using extension methods to reuse functionality                             | 220        |
| Practicing and exploring                                                   | 221        |
| Exercise 6.1 – Test your knowledge                                         | 221        |
| Exercise 6.2 – Practice creating an inheritance hierarchy                  | 222        |
| Exercise 6.3 – Explore topics                                              | 222        |
| Summary                                                                    | 223        |
| Chapter 7: Understanding and Packaging .NET Types                          | 225        |
| Introducing .NET 5                                                         | 225        |
| .NET Core 1.0                                                              | 226        |
| .NET Core 1.1                                                              | 227        |
| .NET Core 2.0                                                              | 227        |
| .NET Core 2.1                                                              | 227        |
| .NET Core 2.2                                                              | 228        |
| .NET Core 3.0                                                              | 228        |
| .NET 5.0                                                                   | 228        |
| Improving performance from .NET Core 2.0 to .NET 5                         | 229        |
| Understanding .NET components                                              | 229        |
| Understanding assemblies, packages, and namespaces                         | 230        |
| Understanding dependent assemblies                                         | 230        |
| Understanding the Microsoft .NET project SDKs Understanding NuGet packages | 231<br>232 |
| Understanding frameworks                                                   | 232        |
| Importing a namespace to use a type                                        | 233        |
| 1 Jr-                                                                      |            |

| Relating C# keywords to .NET types                     | 234 |
|--------------------------------------------------------|-----|
| Sharing code with legacy platforms using .NET Standard | 235 |
| Creating a .NET Standard 2.0 class library             | 236 |
| Publishing your applications for deployment            | 237 |
| Creating a console application to publish              | 237 |
| Understanding dotnet commands                          | 238 |
| Creating new projects                                  | 238 |
| Managing projects                                      | 239 |
| Publishing a self-contained app                        | 239 |
| Publishing a single-file app                           | 240 |
| Reducing the size of apps using app trimming           | 242 |
| Decompiling assemblies                                 | 243 |
| Packaging your libraries for NuGet distribution        | 246 |
| Referencing a NuGet package                            | 246 |
| Fixing dependencies                                    | 247 |
| Packaging a library for NuGet                          | 247 |
| Testing your package                                   | 250 |
| Porting from .NET Framework to .NET 5                  | 252 |
| Could you port?                                        | 252 |
| Should you port?                                       | 252 |
| Differences between .NET Framework and .NET 5          | 253 |
| Understanding the .NET Portability Analyzer            | 253 |
| Using nonNET Standard libraries                        | 253 |
| Practicing and exploring                               | 255 |
| Exercise 7.1 – Test your knowledge                     | 255 |
| Exercise 7.2 – Explore topics                          | 256 |
| Summary                                                | 256 |
| Chapter 8: Working with Common .NET Types              | 257 |
| Working with numbers                                   | 258 |
| Working with big integers                              | 258 |
| Working with complex numbers                           | 259 |
| Working with text                                      | 260 |
| Getting the length of a string                         | 260 |
| Getting the characters of a string                     | 260 |
| Splitting a string                                     | 261 |
| Getting part of a string                               | 261 |
| Checking a string for content                          | 262 |
| Joining, formatting, and other string members          | 262 |
| Building strings efficiently                           | 264 |
| Pattern matching with regular expressions              | 264 |
| Checking for digits entered as text                    | 264 |
| Understanding the syntax of a regular expression       | 266 |
| Examples of regular expressions                        | 266 |
| Splitting a complex comma-separated string             | 267 |
| Regular expression performance improvements            | 268 |
| regular expression performance improvements            | 200 |

| Storing multiple objects in collections                   | 269        |
|-----------------------------------------------------------|------------|
| Common features of all collections                        | 270        |
| Understanding collection choices                          | 271        |
| Lists                                                     | 272        |
| Dictionaries<br>Stacks                                    | 272<br>273 |
| Queues                                                    | 273<br>273 |
| Sets                                                      | 273        |
| Working with lists                                        | 273        |
| Working with dictionaries                                 | 275        |
| Sorting collections                                       | 275        |
| Using specialized collections                             | 276        |
| Using immutable collections                               | 276        |
| Working with spans, indexes, and ranges                   | 277        |
| Using memory efficiently using spans                      | 277        |
| Identifying positions with the Index type                 | 278        |
| Identifying ranges with the Range type                    | 278        |
| Using indexes and ranges                                  | 279        |
| Working with network resources                            | 280        |
| Working with URIs, DNS, and IP addresses                  | 280        |
| Pinging a server                                          | 281        |
| Working with types and attributes                         | 282        |
| Versioning of assemblies                                  | 283        |
| Reading assembly metadata                                 | 284        |
| Creating custom attributes                                | 286        |
| Doing more with reflection                                | 288        |
| Working with images                                       | 289        |
| Internationalizing your code                              | 290        |
| Detecting and changing the current culture                | 291        |
| Handling time zones                                       | 293        |
| Practicing and exploring                                  | 293        |
| Exercise 8.1 – Test your knowledge                        | 293        |
| Exercise 8.2 – Practice regular expressions               | 294        |
| Exercise 8.3 – Practice writing extension methods         | 294        |
| Exercise 8.4 – Explore topics                             | 294        |
| Summary                                                   | 295        |
| Chapter 9: Working with Files, Streams, and Serialization | 297        |
| Managing the filesystem                                   | 297        |
| Handling cross-platform environments and filesystems      | 297        |
| Managing drives                                           | 299        |
| Managing directories                                      | 300        |
| Managing files                                            | 303        |
| Managing paths                                            | 304        |
| Getting file information                                  | 305        |
| Controlling how you work with files                       | 307        |

| Reading and writing with streams                                                                                                    | 307                                                         |
|----------------------------------------------------------------------------------------------------|-------------------------------------------------------------|
| Writing to text streams                                                                                                    | 309                                                         |
| Writing to XML streams                                                                                                    | 310                                                         |
| Disposing of file resources                                                                                                    | 312                                                         |
| Compressing streams                                                                                                    | 314                                                         |
| Compressing with the Brotli algorithm                                                                                                    | 316                                                         |
| High-performance streams using pipelines                                                                                                    | 318                                                         |
| Asynchronous streams                                                                                                    | 318                                                         |
| Encoding and decoding text                                                                                                    | 319                                                         |
| Encoding strings as byte arrays                                                                                                    | 319                                                         |
| Encoding and decoding text in files                                                                                                    | 322                                                         |
| Serializing object graphs                                                                                                    | 322                                                         |
| Serializing as XML                                                                                                    | 322                                                         |
| Generating compact XML                                                                                                    | 325                                                         |
| Deserializing XML files                                                                                                    | 326                                                         |
| Serializing with JSON                                                                                                    | 327                                                         |
| High-performance JSON processing                                                                                                    | 328                                                         |
| Practicing and exploring                                                                                                    | 330                                                         |
| Exercise 9.1 – Test your knowledge                                                                                                    | 330                                                         |
| Exercise 9.2 – Practice serializing as XML                                                                                                    | 331                                                         |
| Exercise 9.3 – Explore topics                                                                                                    | 332                                                         |
| Summary                                                                                                    | 332                                                         |
| Chapter 10: Protecting Your Data and Applications                                                                                                    | 333                                                         |
| Understanding the vocabulary of protection                                                                                                    | 334                                                         |
| Keys and key sizes                                                                                                    | 334                                                         |
| IVs and block sizes                                                                                                    | 335                                                         |
| Salts                                                                                                    | 335                                                         |
| Generating keys and IVs                                                                                                    | 336                                                         |
| Encrypting and decrypting data                                                                                                    | 336                                                         |
|                                                                                                    |                                                             |
| Encrypting symmetrically with AES                                                                                                    | 337                                                         |
| Encrypting symmetrically with AES  Hashing data                                                                                                    | 337<br><b>341</b>                                           |
| ,, o ,                                                                                                    |                                                             |
| Hashing data                                                                                                    | 341                                                         |
| Hashing data Hashing with the commonly used SHA256                                                                                                    | <b>341</b><br>342                                           |
| Hashing data Hashing with the commonly used SHA256 Signing data                                                                                                    | <b>341</b><br>342<br><b>345</b>                             |
| Hashing data Hashing with the commonly used SHA256 Signing data Signing with SHA256 and RSA                                                                                                    | <b>341</b><br>342<br><b>345</b><br>346                      |
| Hashing data Hashing with the commonly used SHA256 Signing data Signing with SHA256 and RSA Generating random numbers                                                                                                    | <b>341</b><br>342<br><b>345</b><br>346<br><b>349</b>        |
| Hashing data Hashing with the commonly used SHA256 Signing data Signing with SHA256 and RSA Generating random numbers Generating random numbers for games                                                                                                    | 341<br>342<br>345<br>346<br>349<br>350                      |
| Hashing data Hashing with the commonly used SHA256 Signing data Signing with SHA256 and RSA Generating random numbers Generating random numbers for games Generating random numbers for cryptography                                                                                                    | 341<br>342<br>345<br>346<br>349<br>350<br>351               |
| Hashing data Hashing with the commonly used SHA256 Signing data Signing with SHA256 and RSA Generating random numbers Generating random numbers for games Generating random numbers for cryptography What's new in cryptography?                                                                                                    | 341<br>342<br>345<br>346<br>349<br>349                      |
| Hashing data Hashing with the commonly used SHA256 Signing data Signing with SHA256 and RSA Generating random numbers Generating random numbers for games Generating random numbers for cryptography What's new in cryptography? Authenticating and authorizing users Implementing authentication and authorization                                      | 341<br>342<br>345<br>346<br>349<br>350<br>351<br>352        |
| Hashing data Hashing with the commonly used SHA256 Signing data Signing with SHA256 and RSA Generating random numbers Generating random numbers for games Generating random numbers for cryptography What's new in cryptography? Authenticating and authorizing users Implementing authentication and authorization Protecting application functionality | 341<br>342<br>345<br>346<br>349<br>350<br>351<br>352<br>354 |
| Hashing data Hashing with the commonly used SHA256 Signing data Signing with SHA256 and RSA Generating random numbers Generating random numbers for games Generating random numbers for cryptography What's new in cryptography? Authenticating and authorizing users Implementing authentication and authorization                                      | 341<br>342<br>345<br>346<br>349<br>350<br>351<br>352<br>354 |

| Exercise 10.3 – Practice protecting data with decryption                                       | 359        |
|------------------------------------------------------------------------------------------------|------------|
| Exercise 10.4 – Explore topics                                                                 | 359        |
| Summary                                                                                        | 359        |
| Chapter 11: Working with Databases Using Entity Framework Core                                 | 361        |
| Understanding modern databases                                                                 | 361        |
| Understanding legacy Entity Framework                                                          | 362        |
| Understanding Entity Framework Core                                                            | 363        |
| Using a sample relational database                                                             | 363        |
| Setting up SQLite for macOS                                                                    | 364        |
| Setting up SQLite for Windows                                                                  | 36         |
| Creating the Northwind sample database for SQLite                                              | 368        |
| Managing the Northwind sample database with SQLiteStudio                                       | 366        |
| Setting up EF Core                                                                             | 367        |
| Choosing an EF Core database provider                                                          | 367        |
| Setting up the dotnet-ef tool                                                                  | 368        |
| Connecting to the database                                                                     | 369        |
| Defining EF Core models                                                                        | 369        |
| EF Core conventions                                                                            | 370        |
| EF Core annotation attributes                                                                  | 370        |
| EF Core Fluent API                                                                             | 37′        |
| Understanding data seeding                                                                     | 372        |
| Building an EF Core model                                                                      | 372        |
| Defining the Category and Product entity classes Defining the Northwind database context class | 373<br>375 |
| Scaffolding models using an existing database                                                  | 377        |
| Querying EF Core models                                                                        | 381        |
| Filtering included entities                                                                    | 383        |
| Filtering and sorting products                                                                 | 384        |
| Getting the generated SQL                                                                      | 386        |
| Logging EF Core                                                                                | 387        |
| Logging with query tags                                                                        | 391        |
| Pattern matching with Like                                                                     | 39         |
| Defining global filters                                                                        | 392        |
| Loading patterns with EF Core                                                                  | 393        |
| Eager loading entities                                                                         | 393        |
| Enabling lazy loading                                                                          | 394        |
| Explicit loading entities                                                                      | 395        |
| Manipulating data with EF Core                                                                 | 397        |
| Inserting entities                                                                             | 397        |
| Updating entities                                                                              | 399        |
| Deleting entities                                                                              | 400        |
| Pooling database contexts                                                                      | 401        |
| Transactions                                                                                   | 401        |
| Defining an explicit transaction                                                               | 402        |
| Practicing and exploring                                                                       | 403        |

| Exercise 11.1 – Test your knowledge                                                                   | 403               |
|----------------------------------------------------------------------------------------------------|-------------------|
| Exercise 11.2 – Practice exporting data using different serialization formats                         | 403               |
| Exercise 11.3 – Explore the EF Core documentation                                                     | 404               |
| Summary                                                                                               | 404               |
| Chapter 12: Querying and Manipulating Data Using LINQ                                                 | 405               |
| Writing LINQ queries                                                                                  | 405               |
| Extending sequences with the Enumerable class                                                         | 406               |
| Filtering entities with Where                                                                         | 407               |
| Targeting a named method                                                                              | 409               |
| Simplifying the code by removing the explicit delegate instantiation<br>Targeting a lambda expression | 410<br>410        |
| Sorting entities                                                                                      | 410               |
| Sorting entities Sorting by a single property using OrderBy                                           | 411               |
| Sorting by a subsequent property using ThenBy                                                         | 411               |
| Filtering by type                                                                                     | 412               |
| Working with sets and bags using LINQ                                                                 | 413               |
| Using LINQ with EF Core                                                                               | 415               |
| Building an EF Core model                                                                             | 415               |
| Filtering and sorting sequences                                                                       | 418               |
| Projecting sequences into new types                                                                   | 419               |
| Joining and grouping sequences                                                                        | 420               |
| Aggregating sequences                                                                                 | 424               |
| Sweetening LINQ syntax with syntactic sugar                                                           | 425               |
| Using multiple threads with parallel LINQ                                                             | 426               |
| Creating an app that benefits from multiple threads                                                   | 426               |
| Using Windows 10                                                                                      | 427               |
| Using macOS                                                                                           | 427               |
| For all operating systems  Creating your own LINQ extension methods                                   | 428<br><b>429</b> |
| Working with LINQ to XML                                                                              | 433               |
| Generating XML using LINQ to XML                                                                      | 433               |
| Reading XML using LINQ to XML                                                                         | 433               |
| Practicing and exploring                                                                              | 434               |
| Exercise 12.1 – Test your knowledge                                                                   | 435               |
| Exercise 12.2 – Practice querying with LINQ                                                           | 435               |
| Exercise 12.3 – Explore topics                                                                        | 436               |
| Summary                                                                                               | 436               |
| Chapter 13: Improving Performance and Scalability Using Multitasking                                  | 437               |
| Understanding processes, threads, and tasks                                                           | 437               |
| Monitoring performance and resource usage                                                             | 439               |
| Evaluating the efficiency of types                                                                    | 439               |
| Monitoring performance and memory use                                                                 | 440               |
| Implementing the Recorder class                                                                       | 441               |
| Measuring the efficiency of processing strings                                                        | 443               |
| Running tasks asynchronously                                                                          | 445               |

| Running multiple actions synchronously                                                                                                    | 445                                                                                     |
|----------------------------------------------------------------------------------------------------|-----------------------------------------------------------------------------------------|
| Running multiple actions asynchronously using tasks                                                                                                    | 446                                                                                     |
| Waiting for tasks                                                                                                    | 448                                                                                     |
| Continuing with another task                                                                                                    | 449                                                                                     |
| Nested and child tasks                                                                                                    | 450                                                                                     |
| Synchronizing access to shared resources                                                                                                    | 452                                                                                     |
| Accessing a resource from multiple threads                                                                                                    | 452                                                                                     |
| Applying a mutually exclusive lock to a resource                                                                                                    | 454                                                                                     |
| Understanding the lock statement and avoiding deadlocks                                                                                                    | 454                                                                                     |
| Synchronizing events                                                                                                    | 456                                                                                     |
| Making CPU operations atomic                                                                                                    | 457                                                                                     |
| Applying other types of synchronization                                                                                                    | 458                                                                                     |
| Understanding async and await                                                                                                    | 458                                                                                     |
| Improving responsiveness for console apps                                                                                                    | 459                                                                                     |
| Improving responsiveness for GUI apps                                                                                                    | 460                                                                                     |
| Improving scalability for web applications and web services                                                                                                    | 460                                                                                     |
| Common types that support multitasking                                                                                                    | 461                                                                                     |
| Using await in catch blocks                                                                                                    | 461                                                                                     |
| Working with async streams                                                                                                    | 461                                                                                     |
| Practicing and exploring                                                                                                    | 462                                                                                     |
| Exercise 13.1 – Test your knowledge                                                                                                    | 462                                                                                     |
| Exercise 13.2 – Explore topics                                                                                                    | 463                                                                                     |
| Summary                                                                                                    | 463                                                                                     |
| · · · · · · · · · · · · · · · · · · ·                                                                                                    |                                                                                         |
| Chapter 14: Introducing Practical Applications of C# and .NET                                                                                                    | 465                                                                                     |
| •                                                                                                    | 465<br>465                                                                              |
| Chapter 14: Introducing Practical Applications of C# and .NET                                                                                                    | 465                                                                                     |
| Chapter 14: Introducing Practical Applications of C# and .NET Understanding app models for C# and .NET                                                                                                    | <b>465</b><br>466                                                                       |
| Chapter 14: Introducing Practical Applications of C# and .NET Understanding app models for C# and .NET Building websites using ASP.NET Core                                                                                                    |                                                                                         |
| Chapter 14: Introducing Practical Applications of C# and .NET  Understanding app models for C# and .NET  Building websites using ASP.NET Core  Building websites using a web content management system                                                                                                    | <b>465</b><br>466<br>466<br>467                                                         |
| Chapter 14: Introducing Practical Applications of C# and .NET  Understanding app models for C# and .NET  Building websites using ASP.NET Core  Building websites using a web content management system  Understanding web applications                                                                                                    | <b>465</b><br>466<br>466                                                                |
| Chapter 14: Introducing Practical Applications of C# and .NET  Understanding app models for C# and .NET  Building websites using ASP.NET Core  Building websites using a web content management system  Understanding web applications  Building and consuming web services                                                                                                    | <b>465</b><br>466<br>466<br>467<br>468                                                  |
| Chapter 14: Introducing Practical Applications of C# and .NET  Understanding app models for C# and .NET  Building websites using ASP.NET Core  Building websites using a web content management system  Understanding web applications  Building and consuming web services  Building intelligent apps                                                                                                    | <b>465</b><br>466<br>466<br>467<br>468<br>468                                           |
| Chapter 14: Introducing Practical Applications of C# and .NET  Understanding app models for C# and .NET  Building websites using ASP.NET Core  Building websites using a web content management system  Understanding web applications  Building and consuming web services  Building intelligent apps  New features in ASP.NET Core                                                                                                    | <b>465</b><br>466<br>467<br>468<br>468<br><b>468</b>                                    |
| Chapter 14: Introducing Practical Applications of C# and .NET  Understanding app models for C# and .NET  Building websites using ASP.NET Core  Building websites using a web content management system  Understanding web applications  Building and consuming web services  Building intelligent apps  New features in ASP.NET Core  ASP.NET Core 1.0                                                                                                    | <b>465</b> 466 466 468 468 468                                                          |
| Chapter 14: Introducing Practical Applications of C# and .NET  Understanding app models for C# and .NET  Building websites using ASP.NET Core  Building websites using a web content management system  Understanding web applications  Building and consuming web services  Building intelligent apps  New features in ASP.NET Core  ASP.NET Core 1.0  ASP.NET Core 1.1                                                                                                    | 465<br>466<br>466<br>467<br>468<br>468<br>468<br>469<br>469                             |
| Chapter 14: Introducing Practical Applications of C# and .NET  Understanding app models for C# and .NET  Building websites using ASP.NET Core  Building websites using a web content management system  Understanding web applications  Building and consuming web services  Building intelligent apps  New features in ASP.NET Core  ASP.NET Core 1.0  ASP.NET Core 1.1  ASP.NET Core 2.0                                                                                                 | <b>465</b> 466 467 468 <b>468</b> 468                                                   |
| Chapter 14: Introducing Practical Applications of C# and .NET  Understanding app models for C# and .NET  Building websites using ASP.NET Core  Building websites using a web content management system  Understanding web applications  Building and consuming web services  Building intelligent apps  New features in ASP.NET Core  ASP.NET Core 1.0  ASP.NET Core 1.1  ASP.NET Core 2.0  ASP.NET Core 2.1                                                                               | 465<br>466<br>467<br>468<br>468<br>468<br>469<br>469<br>469                             |
| Chapter 14: Introducing Practical Applications of C# and .NET  Understanding app models for C# and .NET  Building websites using ASP.NET Core  Building websites using a web content management system  Understanding web applications  Building and consuming web services  Building intelligent apps  New features in ASP.NET Core  ASP.NET Core 1.0  ASP.NET Core 2.0  ASP.NET Core 2.1  ASP.NET Core 2.2                                                                               | 465<br>466<br>467<br>468<br>468<br>468<br>469<br>469<br>469<br>470<br>470               |
| Chapter 14: Introducing Practical Applications of C# and .NET  Understanding app models for C# and .NET  Building websites using ASP.NET Core  Building websites using a web content management system  Understanding web applications  Building and consuming web services  Building intelligent apps  New features in ASP.NET Core  ASP.NET Core 1.0  ASP.NET Core 1.1  ASP.NET Core 2.0  ASP.NET Core 2.1  ASP.NET Core 2.1  ASP.NET Core 3.0                                           | 465<br>466<br>467<br>468<br>468<br>468<br>469<br>469<br>470<br>470                      |
| Chapter 14: Introducing Practical Applications of C# and .NET  Understanding app models for C# and .NET  Building websites using ASP.NET Core  Building websites using a web content management system  Understanding web applications  Building and consuming web services  Building intelligent apps  New features in ASP.NET Core  ASP.NET Core 1.0  ASP.NET Core 1.1  ASP.NET Core 2.0  ASP.NET Core 2.1  ASP.NET Core 2.1  ASP.NET Core 3.0  ASP.NET Core 3.0  ASP.NET Core 3.1       | 465<br>466<br>466<br>467<br>468<br>468<br>468<br>469<br>469<br>470<br>471<br>471        |
| Chapter 14: Introducing Practical Applications of C# and .NET  Understanding app models for C# and .NET  Building websites using ASP.NET Core  Building websites using a web content management system  Understanding web applications  Building and consuming web services  Building intelligent apps  New features in ASP.NET Core  ASP.NET Core 1.0  ASP.NET Core 1.1  ASP.NET Core 2.0  ASP.NET Core 2.1  ASP.NET Core 2.1  ASP.NET Core 3.0  ASP.NET Core 3.1  Blazor WebAssembly 3.2 | 465<br>466<br>466<br>467<br>468<br>468<br>469<br>469<br>469<br>470<br>470<br>471<br>471 |
| Chapter 14: Introducing Practical Applications of C# and .NET  Understanding app models for C# and .NET  Building websites using ASP.NET Core Building websites using a web content management system Understanding web applications Building and consuming web services Building intelligent apps  New features in ASP.NET Core  ASP.NET Core 1.0  ASP.NET Core 1.1  ASP.NET Core 2.0  ASP.NET Core 2.1  ASP.NET Core 2.1  ASP.NET Core 3.1  Blazor WebAssembly 3.2  ASP.NET Core 5.0     | 465<br>466<br>467<br>468<br>468<br>468<br>469<br>469                                    |
| Understanding app models for C# and .NET  Building websites using ASP.NET Core Building websites using a web content management system Understanding web applications Building and consuming web services Building intelligent apps  New features in ASP.NET Core  ASP.NET Core 1.0  ASP.NET Core 1.1  ASP.NET Core 2.0  ASP.NET Core 2.1  ASP.NET Core 2.1  ASP.NET Core 3.0  ASP.NET Core 3.1  Blazor WebAssembly 3.2  ASP.NET Core 5.0  Understanding SignalR                           | 465 466 466 468 468 468 469 469 470 471 471 471                                         |